## **DAFTAR PUSTAKA**

- [1] D. M. Kroenke, Experiencing Mis, Pearson Education, 2011.
- [2] Fatta, Hanif Al, analisis dan perancangan sistem informasi untuk keunggulan bersaing perusahaan dan organisasi modern, Andi, 2007.
- [3] Manzoor, Amir, E-Commerce: An Introduction, Amir Manzoor, 2010.
- [4] Philip T Kotler, Kevin Lane Keller, "Marketing Management Ed.14," Pearson Education, 2011.
- [5] Investopedia.com, "Investopedia," 2015. [Online]. Available: http://www.investopedia.com/terms/p/purchasing-system.asp. [Accessed 2015].
- [6] Jure Leskovec, Anand Rajaraman, Jeff Ullman, Mining of Massive Datasets, Cambridge University, 2014.
- [7] Satchidananda Dehuri, Alok Kumar Jagadev, Mrutyunjaya Panda, Multiobjective Swarm Intelligence: Theoretical Advances and Applications, New York: Springer Berlin Heidelberg, 2015.
- [8] Rajiv Sabherwal, Irma Becerra-Fernandez, Business Intelligence: Practices, Technologies, and Management, New York: John Wiley & Sons, 2010.
- [9] Jenkins, Simms, The Truth About Email Marketing, FT Press, 2008.
- [10] Kuswayatno, Lia, Mahir dan Terampil Berkomputer, Grafindo Media Pratama, 2006.
- [11] Soeherman, Boni; Pinontoan, Marion, Designing Information System, Elex Media Computindo, 2008.
- [12] Kusrini, Andri Koniyo, tuntunan praktis membangun sistem informasi akuntansi dengan visual basic dan microsoft sql server+cd, Andi, 2007.
- [13] Imbar, Radian Victor; Suteja, Bernard R., Pemrograman Web Commerce Dengan ORACLE dan ASP, Bandung: Informatika Bandung, 2006.
- [14] M. Ir. M. Farid Azis, Object Oriented Programming Php 5, Elex Media

Computindo, 2005.

- [15] Nugroho, Adi, Rekayasa Perangkat Lunak Menggunakan UML dan Java, Andi, 2009.
- [16] Satzinger, John W.; Jackson, Robert; D. Burd, Stephen, Systems Analysis and Design in a Changing World, Cengage Learning, 2011.
- [17] Anhar, PHP & MySQL secara Otodidak, MediaKita, 2010.

EX MCM

- [18] W. Komputer, Membuat Aplikasi Client Server dengan Visual Basic 2008, Andi, 2010.
- [19] Jonathan Chaffer, Karl Swedberg, Learning JQuery, Packt Publishing Ltd, 2011, 2011.
- [20] B. B. Agarwal, S. P. Tayal, Mahesh Gupta, Software Engineering and Testing (Computer Science Series), Burlington: Jones & Bartlett Learning, 2009.

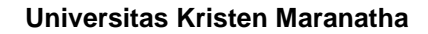